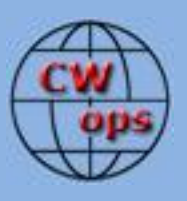

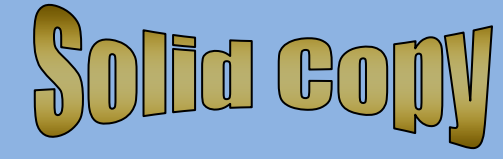

# *The International CWops Newsletter*

**2011**

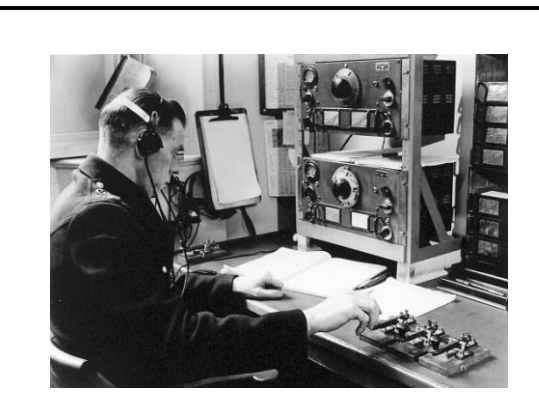

## **CWops "CWT"**

**12, 26** October 2011 Start time: 1300Z Asia/VK/ZL region 1900Z Europe Region 0300Z (11, 25 Aug) NA region 1-hour each region Exchange name/number (members) Exchange name/SPC (non-members)

### **CWops "ragchew bash"**

Immediately following each CWT at 1400Z, 2000Z and 0400Z

## **CWops "neighborhood"**

Look for CWops on 1.818, 3.528, 7.028, 10.118, 14.028, 18.078, 21.028, 24.908, 28.028, 50.098

#### **CWops Officers and Director Officers**

President: Pete Chamalian, [W1RM](mailto:w1rm@arrl.net) Vice President: Art Suberbielle, [KZ5D](mailto:kz5d@aol.com) Secretary: Jim Talens, [N3JT](mailto:jtalens@verizon.net) Treasurer: Craig Thompson[, K9CT](mailto:K9CT@arrl.net) **Directors:**  Bert Donn[, G3XSN](mailto:bertramdonn@msn.com) Shin Onisawa[, JA1NUT](mailto:cyu00527@nifty.ne.jp) Vidi La Grange, [ZS1EL](mailto:vidi@telkomsa.net)

**Webmaster**: John Miller, [K6MM](mailto:webaron@gmail.com) **Publisher**: Rob Brownstein[, K6RB](mailto:k6rb@baymoon.com)

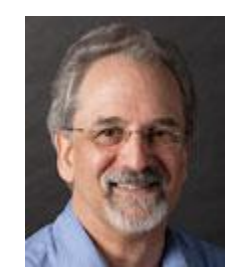

## **From the president…**

This September provided me with some exciting openings on 12 and 15 meters into Asia. One evening in early September, 15 meters opened over the pole for some goodies, including CWops members 9V1YC and DU3/N0QM, and a host of others.

Then on September 21, 12 meters provided a wonderful menu at breakfast, which included member BA4TB and other overthe–pole goodies. How nice it is to have the high bands warming up!

### **A New Award for Rag Chewing**

While this has been announced via a blast email to all members, I"ll make brief mention of it, here, and there is a more detailed description elsewhere in this issue.

The basic notion is how to encourage more ragchewing. There have been a number of ideas offered on the reflector, but thanks to Ed, K2EGJ, who came up with this idea and has offered to administer the award,

QTX Activity Award is now a reality. It adds yet one more incentive to the CWops awards program for getting on the air and working members. Thanks Ed!!

### **Ongoing Support of CW Education and Training…**

Elsewhere in this issue you will see a letter CWops has received from Tom Frenaye, K1KI, President of the ARRL Foundation, thanking us for our continued support with a second \$1,000 donation toward CW education and training.

If you know of some worthy effort for CW training that could use some funds to help their effort, please contact N3JT or N1DG.

## **Meetings and Gatherings…**

Over the years, I"ve come to appreciate the value of an eyeball QSO with guys and gals I"ve worked, whether it be at a convention, or at a special, dedicated function. But these things require some organization and, in some cases, expense on the part of CWops for the venue or convention. I"m not talking about only US oriented events, but any such event in any country

The question is, is it worth doing? If CWops were to have a breakfast at Dayton, would members come? If CWops held a special weekend event in a major city, would members come?

What do you think? Would you go? Would you be willing to help out by participating on the organizing end?

Let me know your thoughts.

That's it for this month. Don't forget the CWTs on October 12 and 26.

*73, Pete, W1RM*

## **From the secretary...**

Fellow CWops Members:

I want to inform you about two important issues that concern you as CWops members. One announces a new club program and the other involves the upcoming club elections. If you have any questions about the new program please contact K2EGJ. If you have any questions about the election process please contact N1DG.

#### **A new program**

We have our QSO party events in the form of CWT and CWO for those who like that sort of action. For those who enjoy ragchewing, we now have a fun program just approved by the board called "the QTX Activity Award."

Its purpose is to encourage members to engage in old fashioned ragchews.

While it's styled as an "award," the reality is that it is its own reward, but for those who care to tabulate their ragchews over the course of a month or a year there is recognition for the achievement.

We are enormously pleased that Ed, K2EGJ, has volunteered to administer the program. Operators submitting QSO information via the online form by the 15th of the month (for the previous month's ragchew totals) will be listed in Solid Copy. There will also be a list in Solid Copy showing the total accumulated points for all members who have submitted point totals.

This latter list reflects those who are eligible for the annual QTX Activity Award.

It also reveals who the real ragchewers are in our club! At the end of the calendar year the member having the highest number of ragchews (points) will be awarded a prize. What prize? We don't know yet but something like an ARRL Handbook might be possible.

The program begins January 1, 2012 for purposes of the annual award, but for monthly listings and fun ragchewing, it starts now! Your earliest submission will be for October ragchews, and that submission (using the online form) is due by November 15 for appearance in December's Solid Copy. A great time to meet up with other CWops members (and non-members) is immediately after a CWT event.

Also, take a look at<http://cwops.org/members/directory/directory.html> for members' hobbies and other interests, which could provoke some interesting chats!

All monthly submissions, questions and comments should be directed to Ed at  $k2egj@arrl.net$ . Thank you, Ed!

The new program, including the submission form, appears on this link: [www.cwops.org/members/qtx.html](http://www.cwops.org/members/qtx.html)

#### **Elections**

It is now time to prepare for our November elections.

A Nominating Committee has been appointed by our President, Pete, W1RM, in consultation with the Board, as required by our bylaws. That Committee will offer candidates for the November election.

The applicable bylaw reads as follows:

K. The Nominating Committee shall be appointed in September by the President in consultation with the Board and it shall offer the slate of officers and other Board candidates with sufficient advance notice to permit participation by members.

Candidates may be proposed by members. The Nominating Committee shall include any candidate proposed by ten or more members.

As Chairman of the Nominating Committee, Don, N1DG, is calling for nominations for the office of Vice President and one Director (recall that the terms of officers and directors are staggered). Our two incumbents have indicated they wish to run for re-election:

Vice President (2-year term): Art Suberbielle, KZ5D

Director (3-year term): Shin Onisawa, JA1NUT

So, if you have any interest in running for one of these offices, or wish to propose a member, please contact N1DG, whose email address appears below. Responses, please, no later than October 15.

Nominating Committee:

PR7AB - [pr7ab@bol.com.br](mailto:pr7ab@bol.com.br) N7RC - [courtway@syix.com](mailto:courtway@syix.com) K2SX - [k2sx@arrl.net](mailto:k2sx@arrl.net) N1DG (Chairman) - [don@aurumtel.com](mailto:don@aurumtel.com) K6MM - [webaron@gmail.com](mailto:webaron@gmail.com) K2VCO - [k2vco.vic@gmail.com](mailto:k2vco.vic@gmail.com) W1EBI - [w1ebi@yccc.org](mailto:w1ebi@yccc.org)

73, *Jim, N3JT, secretary*

#### ACA/CMA REPORT

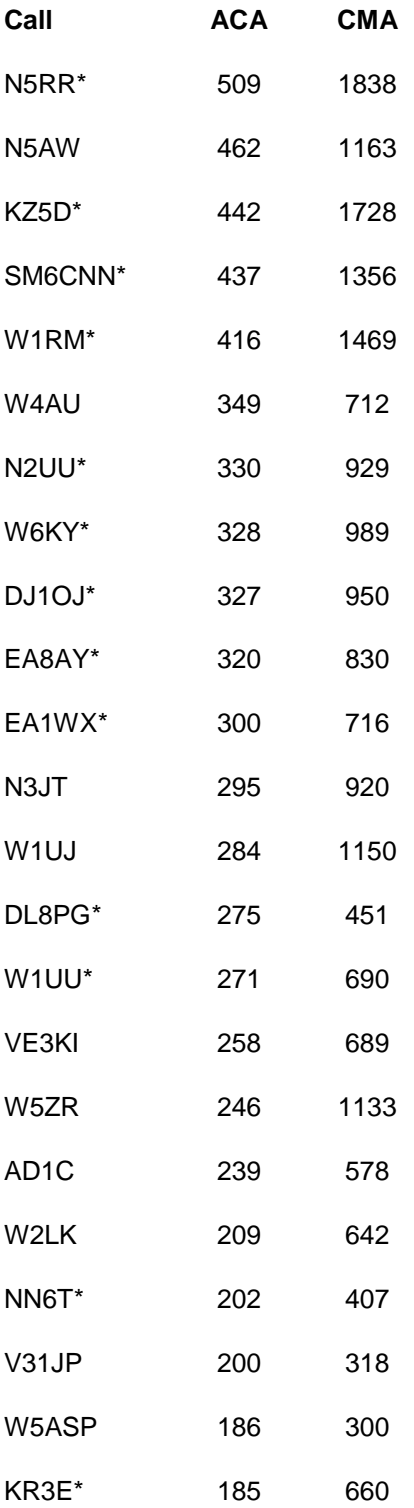

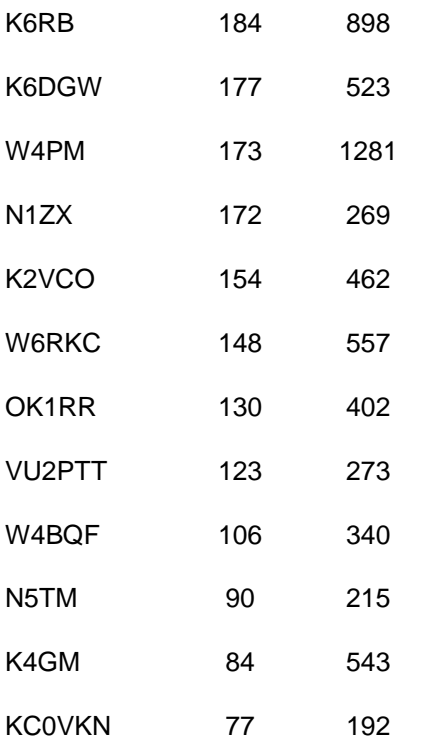

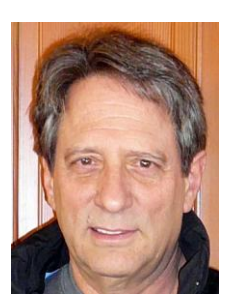

#### **From the editor**

Over my 53 year ham-radio history it feels like I"ve done a lot of different things. For the first 12 years, I had a Viking Adventurer and HQ-110 along with a variety of wire and/or vertical antennas. I never ran more than about 30 watts out, and except for a brief encounter with AM phone, I operated CW almost exclusively. And, I enjoyed it immensely.

In 1970, I decided it was time to upgrade. So, I bought an HW-100 kit. I was still using wire antennas, but now I was running a whopping 100 watts plus, and was even dabbling with that other phone mode (but not much). I had that HW-100 and those wires for another 12 years. Then, in 1982, I upgraded to a Ten-Tec OMNI-D, a 40 foot Rohn tower, and a TET HB 43 yagi. And, I decided it was time to try QRO. So, I bought the first model of the Ameritron AL-80 (before Ameritron was acquired by MFJ). Holly smokes. I was generating pile ups. I was working DX. I was really feeling...powerful!

By 1986, I had an Icom 761 and had replaced the Ameritron with a full-QSK Amp Supply Co. amp. I also replaced the TET with a KLM KT-34XA and a rotary dipole for 40 meters. I was also getting much more involved in CW contesting, so much so, that I joined a contest club (Northern California Contest Club) in 1997. And, that brings me to the current subject. This month we have two "my story" submissions; one from Andy Faber, AE6Y; and one from George

Solid Copy October 2011 page: 6

Daughters, K6GT. Both of them are also members of NCCC. In fact, I've known both of them since 1997. As you"ll see when you read their stories, they"ve had very different histories. But, both of them are great guys and great CWops.

Another member who I knew from a different club is Tom Hammond, N0SS. Tom was a ham"s ham. He was always there when anyone needed him. He was a fixture in Jefferson City, MO. Last March, at a ham weekend activity in Louisiana, I had the pleasure of sitting with Tom and his XYL, Jeri. I knew that Tom had had a bout with cancer, and I knew that after what seemed like a brief respite, bad things were brewing, again. But, Tom was his affable ol' self, making self-effacing jokes, eating up a storm, and making the dinner and the evening even more pleasant.

As some of you know, Tom passed away in late August. To the end, Tom was Tom. He never complained and just played the hand he was dealt. I"m glad I had that chance to share one more meal with Tom, and I"m sure going to miss him.

Changing the subject, once again, this first weekend in October, for me, marks a new contest season. I always kick things off with the California QSO Party, then I do the NYQP, Sweepstakes CW, ARRL 160, ARRL 10 and begin selectively poking around for the rest of the winter and spring. Of course, I'll continue faithfully participating in mini-CWTs, during the week, and helping to find the best days for the 2<sup>nd</sup> CWO in 2012. As Pete wrote in his president's message, I have found that meeting hams I"ve worked for years and pressing the flesh has been very satisfying. I hope enough CWops members would support get-togethers in different cities and countries. Trust me, they are really fun.

Okay, that's my spiel for October. Look for me in COP and work me often  $\odot$ .

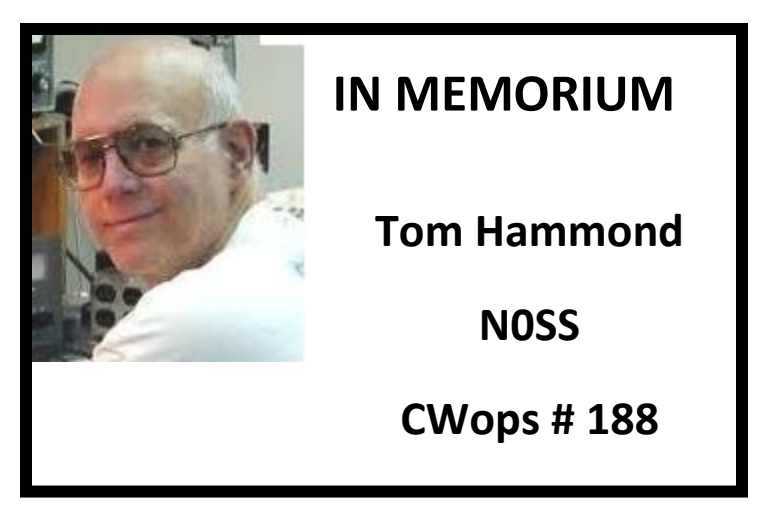

### **The CW OPEN**

We've received hundreds of logs for the first CW OPEN. The good news is that most of the logs were ready for processing, and those that needed to be "adjusted" have been fixed. Alan, AD6E, is already processing the logs into a monster database. That database will then be used to crosscheck the entries in each individual log. And, as is always the case, there will be some things the computer will have done that a human being might have done differently. In those cases, those log entries are handled manually. So, the process can take a substantial amount of time. The prognosis is we will be ready to announce results in December. To put that in context, many contests take nearly a year to adjudicate. So, that"s relatively quick. Stay tuned.

*Alan, AD6E*

*Rob, K6RB*

### **The CW Academy**

CWA manager, Jay, W5JQ, has matched up the number of students requesting help with advisors. The match-ups are based on common availabilities, bands, and locations. All signed up advisors have not yet been assigned to students. Those who have not been assigned can help out by checking the bands above x.050 MHz for operators who are soliciting calls at moderate speeds. Call them, ragchew with them, invite them to join CW Academy.

Jay has also sent queries to advisors and students asking for suggestions about how to make the program even better. This includes suggestions for "getting the word out" and for moving forward with assigned students. If you have not already responded to Jay, please do so.

The reports we"ve gotten back, so far, are encouraging. Students and advisors have written that they"re enjoying the engagements and getting real value out of it. With the ageing of the ham population, CW is taking the biggest hit. Let"s make sure there will be a lot of competent CW operators out there. Talk up CW Academy at your other ham clubs. Take the time to answer "newbies" and work 'em at slow or moderate speeds. None of us started out at 25+ wpm, so let's all help to get the next crop of CW operators up to speed.

*Jay, W5JQ*

*Rob, K6RB*

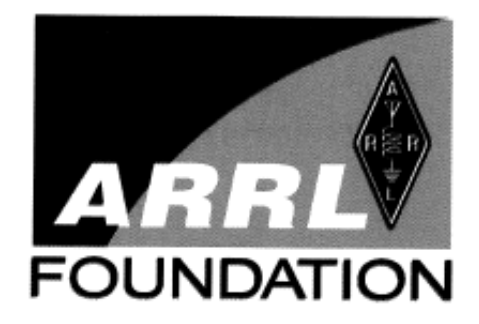

August 9, 2011

CW Operators Club Craig Thompson, K9CT 1603 N. Holiday Lane Trivoli, IL 61569

Dear Friends,

On behalf of the ARRL Foundation, thank you so much for your 2011 contribution of \$1000 to support the CW Operators Club Fund.

Your generosity will strengthen the ability of the ARRL Foundation to award scholarships to young radio amateurs who are pursuing higher education.

Thank you again for your generosity.

73,

Tom Franage

Tom Frenaye, K1KI President The ARRL Foundation

## **My Story**

#### **Andy Faber, AE6Y, CWops 38**

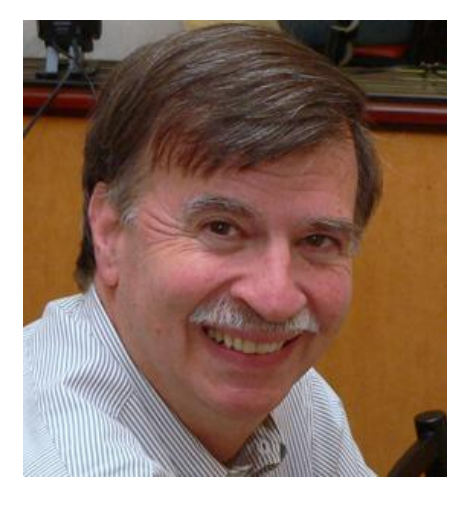

Contesting is due most of the credit for keeping me interested in ham radio for over 50 years, now. Like a lot of my generation, I got interested at age 12, in 1958, along with my cousins, Richie and Charlie. We all lived on Long Island in New York which was a hot bed of newly minted novices back then.

My father, who was an accountant who remembered fondly building crystal sets when he was a youngster, helped me build a Heathkit AR-3 to use for SWLing, and he also worked with me on the code. I soon passed my novice and received the callsign WV2BWS. Richie lost interest in ham radio but

Charlie persisted and is now WE2R in New Jersey.

I remember how proud I was when my three-tub Heathkit DX-20 worked on the first try. Of course, in those days, novices were restricted to 75 watts input and crystal frequency control. So, you"d call CQ then tune around for a minute or so to see if another rockbound beginner was answering you elsewhere on the band. Split operation was standard operating procedure.

After a few months, I took my general, requiring a personal visit to the FCC field office in New York City. You had to send and receive code at 13 wpm and even draw schematics of common circuits – pretty scary stuff for a 13-year old! But, I passed it.

During high school I enjoyed CW with a DX-100B transmitter and a used NC-300 receiver. Before heading off to college, I earned my DXCC on CW. Then I went inactive for several years.

My interest was revived through a chance encounter on an airplane. While attending Stanford law school, I flew east to interview with NYC law firms. When my seatmate pulled out a copy of QST, I asked for his call sign. He held up the cover, which showed a Christmas tree with all ARRL staffers' call signs on it. His was on top – W2TUK, Harry Dannals (now W2HD). He was then president of ARRL. The plane-ride conversation rekindled my interest and I was soon back on the air with a WB6 call sign. Despite the inactive years, I had not forgotten the code.

I still had the old DX-100B and paired it with an HQ-170 and a fan dipole about 20 feet up at a rental house in Santa Cruz, California. We purchased a new house in 1975 and I was able to have a dedicated ham room with a dipole in the attic. But, I soon had a Hy-Gain Explorer on a 15-foot mast above the roof. I was still mainly interested in DXing and in chasing the ones on 40 meter DX that hung out below 7.025 MHz. As a general, they were south of my border. So, I had the

incentive to get my extra license and, with it, the call sign, AE6Y. That was 1978. At that same time I bought my first modern rig – a used FT-301 and was amazed at how much less fuss there was with solid-state equipment. It was great to feel that I could turn on the rig without wondering if a tube might blow when I fired it up.

I became seriously interested in contesting in 1992 and I decided to write my own logging software. The DOS program "CQP" evolved into CWPWIN which covers 12 contests plus generic logging (and which I just modified in version 12.5 to cover the CWops CW OPEN contest!).

In each contest I try to win the highly unofficial category of highest score using homebrew software, and I am usually victorious (hi), except when competing against "Tree," N6TR in a sprint or NAQP.

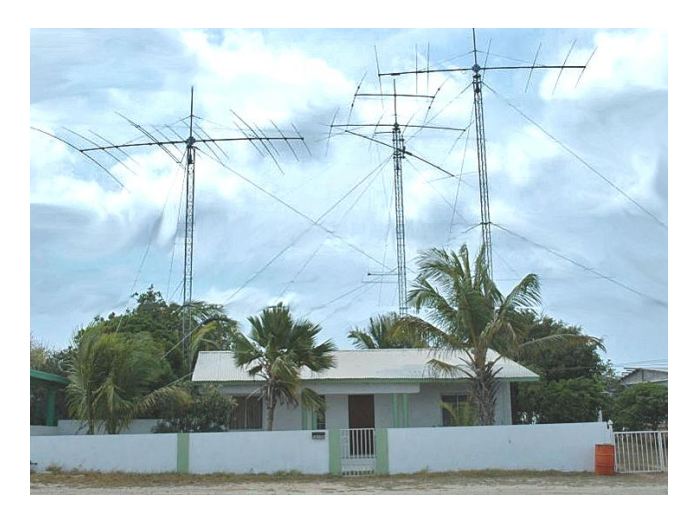

These days I either operate from my home near Los Gatos, California, or from Aruba, where I bought a house and maintain a station with John, W6LD. My wife, Sandy, is a professional and renowned astronomer, and we have two adult daughters, Robin and Holly. My wife is very tolerant of radio, and the kids think it"s kind of cute, so I consider myself blessed.

#### **George Daughter, K6GT, CWops 939**

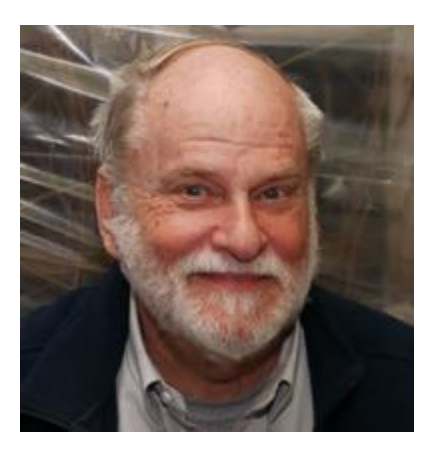

As a kid I took an interest in electronics. Under the tutelage of a fine gentleman who ran a radio repair shop in Alameda, California, I learned Ohm"s law and how to use it, and lots more. At age 11 I built my first oscilloscope.

As a teenager, I made a couple of half-hearted attempts to learn Morse code. But I didn't stick with it.

I joined the Air Force and chose to go to airborne radio operator school at Biloxi, Mississippi in 1956. I figured I"d have Uncle Sam teach me the code. To graduate, I had to be able to copy

Solid Copy October 2011 page: 11

15wpm (if I recall correctly) of random 5-character groups. There were several times in my Air Force experience when voice communications (AM at the time) just wouldn't get through, but CW did so, and very well. I became a fan of CW, though I don"t consider myself to be any more than an "adequate" CW operator.

Right out of radio school, I took the General Class exam at the FCC office in Chicago in 1957. About half way through the code test, I broke the lead in my pencil and scrambled to get another one out of my pocket. When the test was over, the examiner snatched my paper up right away, and said "You don"t have enough solid copy to pass."

I said "You saw that I broke my pencil, and you can see on the paper where it happened." He smiled and gave me my paper back and said "If you can remember enough to fill in what you missed, you"ll be OK." I filled it in with the words that for some reason I remember to this day…" rescue party".

It seemed like it took forever for the mailman to bring my license, but I got it! I was now a General Class amateur radio licensee, with the call K9KDE. (I found that this call was recently reissued after 50 years of absence from the airwaves.) I purchased a used Hammarlund HQ100 and a used Viking Ranger, and I was on the air.

My college hamming was working 40m and 15m with 40m dipole on the fraternity house at the University of Illinois (Champaign). I also worked many DX stations with my homebrew 10m mobile 6AQ5 modulated by a 6AQ5 during the wonderful sunspot peak of the late 50"s.

After graduation I married and returned to the San Francisco Bay Area, upgraded to Advanced Class, and became WB6AIG. Together with Wes Hayward, W7ZOI, and Wil Alexander (SK), WA6RDZ I built a transistorized receiver which we wrote up for QST in 1967 for which we were awarded the "Cover Plaque". I have since published other construction articles in various ham journals.

I built and used amplifiers using 4-65A and 4X150A tubes. After years of Soccer coaching, little league, AAU age-group swimming officiating and other kid-oriented activities, but not much hamming, I decided I had no further excuse not to upgrade to Extra Class. I went to a VE session just to get the feel of the Extra exam, with no expectation of passing the code element. I passed the written element with no trouble, and lucked out on the 20 wpm code. I had the feeling that there were about 20 'facts' that were sent in the recorded test QSO, and I had only copied about half of them. My "luck" was that they asked questions about the bits that I had copied OK! (Note: "rescue party" wasn"t part of this code test!)

So I became AB6YL in 1993, but got too many offers from lady hams to come and live with me in exchange for the use of that callsign. (Too many for my wife Pat, that is… HI) When the vanity call program began, I got my present callsign, K6GT, and exactly 2 years later, my old

call (AB6YL) went to Ginger, a nice lady ham in southern California whom I actually knew beforehand!

I converted a Dentron MLA2500B because of the exorbitant cost of replacement 8875 tubes. I used a Svetlana 4CX800A, which at that time was readily available and quite inexpensive. An article on this conversion was published in the May 1996 QST.

I soon designed and built an amplifier using the Svetlana 4CX1600B, another high-power bargain tube at the time. An article describing this amplifier appeared in the ARRL handbook from 1999-2004.

Besides designing and building equipment, I enjoy contesting (I have been an active member of the Northern California Contest Club, NCCC for nearly 20 years), DX"ing (member of Mother Lode DX and Contest Club), and I am beginning to use RTTY, with an eye toward RTTY DXCC soon.

My current station consists of an Elecraft K3+P3 with the HB 4CX1600B amplifier mentioned above, and a Palstar AT-Auto, with a Yaesu FT-1000MP MkV Field as backup. The antenna farm (actually more of a "backyard garden" on our modest suburban lot) consists of a Force-12 C4SXL at 55 feet and a Force-12 Sigma-80 vertical dipole.

Amateur radio is a wonderful hobby, with something for almost everyone!

#### **Current Nominees**

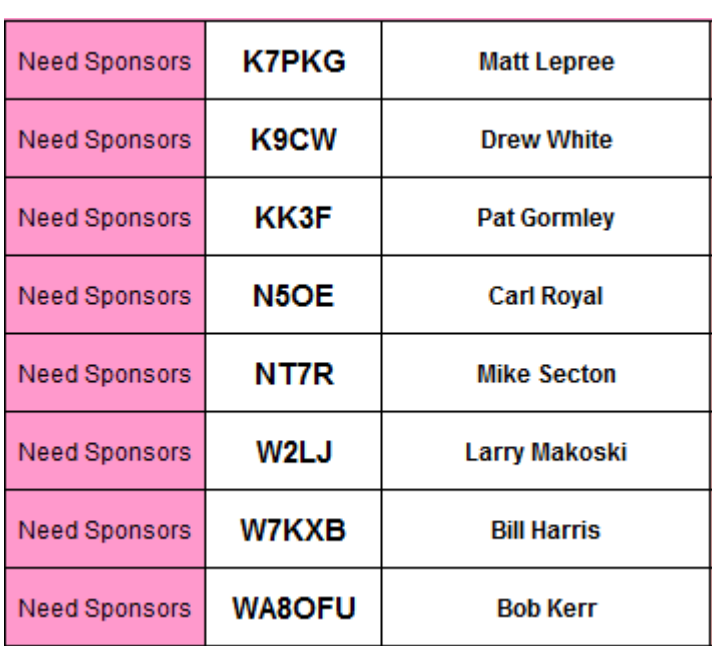

For more details about nominees and status, check the "members only" on the Website:

#### [www.cwops.org](http://www.cwops.org/)

For information about joining CWops, check the Website under "membership."